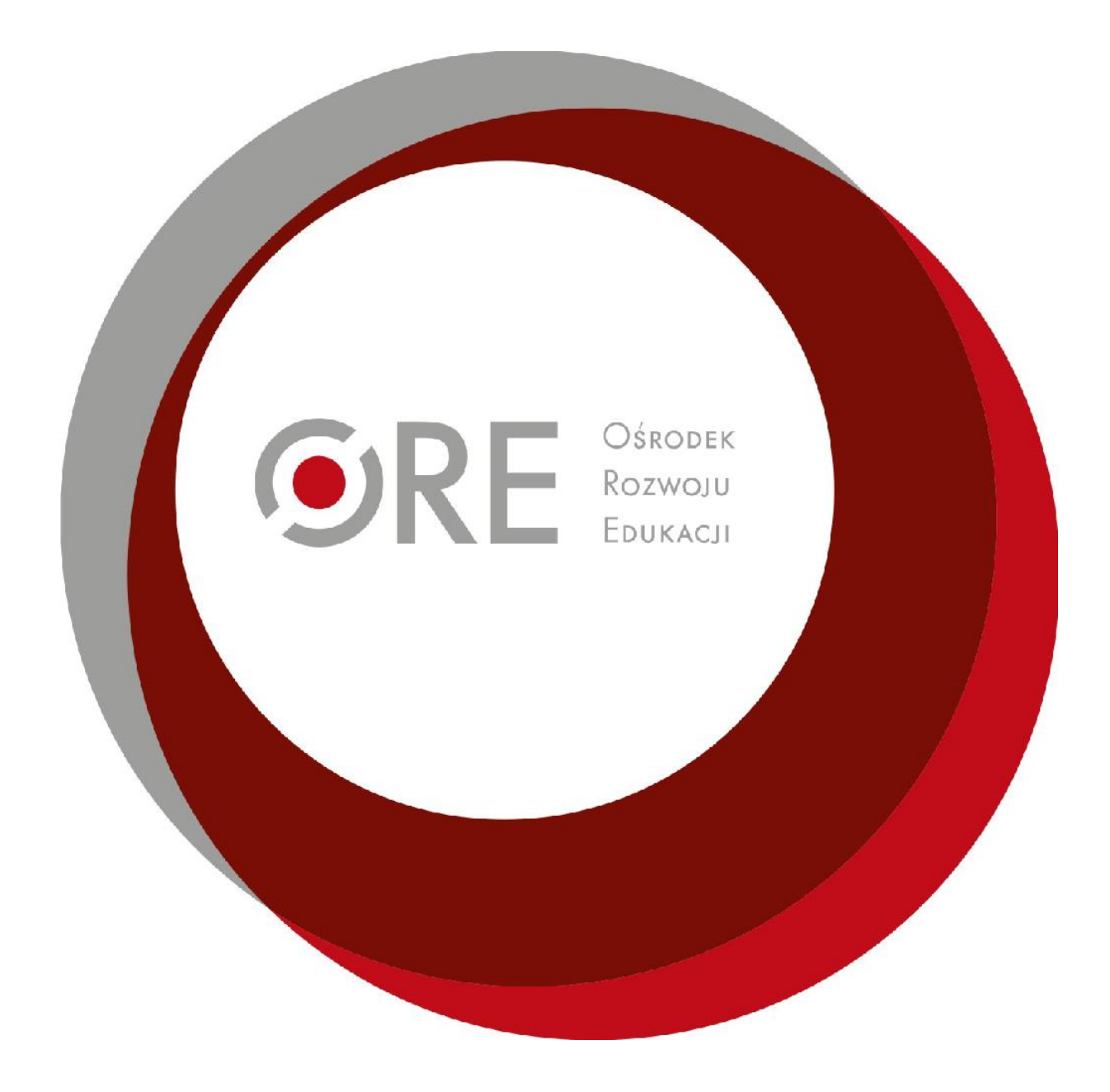

# **Platforma Google Classroom**

**Warszawa, kwiecień 2020**

# Sylabus Wykorzystanie platformy Google Classroom w prowadzeniu zajęć na odległość

#### **Autor szkolenia:**

Dariusz Kwiecień

#### **Moderator kursu:**

Dariusz Kwiecień

### **A. Adresaci szkolenia**

Szkolenie e-learningowe przeznaczone jest dla nauczycieli, którzy pracują w szkolnej chmurze G - Suite lub zamierzają rozpocząć wykorzystanie tego rodzaju chmury do zdalnego nauczania oraz zastosowania metod nauczania zdalnego w nauczaniu stacjonarnym.

### **B. Zasady rekrutacji**

Zgłoszenia będą przyjmowane przez system rekrutacji ORE na stronie [\(www.szkolenia.ore.edu.pl](http://www.szkolenia.ore.edu.pl/)). Po weryfikacji i akceptacji zaproszenia do udziału w kursie przesłane zostaną drogą mailową wraz z instrukcją logowania na platformę e-learning ORE [\(http://e-kursy.ore.edu.pl/\)](http://e-kursy.ore.edu.pl/).

O zakwalifikowaniu decydować będzie spełnienie następujących kryteriów: adresat określony powyżej, wypełnienie formularza rekrutacyjnego, kolejność zgłoszeń. **Rekrutacja prowadzona jest do wyczerpania miejsc lub do terminu rozpoczęcia szkolenia. Ze względu na pracę w grupach, nie można zapisywać się na szkolenie w trakcie jego trwania.** 

# **C. Cele szkolenia**

- Zaprezentowanie od strony technicznej platformy zdalnego nauczania.
- Zwrócenie uwagi na wybrane elementy prawa autorskiego w kontekście publikacji materiałów w sieci Internet.

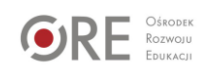

● Zwrócenie uwagi na wybrane aspekty organizacji zdalnego nauczania.

# **D. Organizacja szkolenia**

Szkolenie prowadzone jest metodą e-learningową. Osoby sprawujące merytoryczną opiekę nad szkoleniem dostępne są mailowo i odpowiadają w czasie maksymalnie jednego dnia.

Treści kształcenia podzielono na pięć modułów tematycznych.

Każdy moduł zakończony jest praktycznymi zadaniami dla uczestników. Uczestnicy szkolenia podzieleni są na kilkuosobowe grupy, w których wzajemnie sprawdzają wykonanie zadań.

Osoby uczestniczące w szkoleniu mogą w wybranym przez siebie tempie realizować treści kształcenia i zaliczać zadania przewidziane programem. Zaleca się jednak systematyczne rozłożenie czasu pracy*.*

Na zakończenie szkolenia uczestnicy proszeni są o wypełnienie ankiety ewaluacyjnej.

# **E. Treści kształcenia**

Treści kształcenia obejmują:

- logowanie do systemu G Suite (chmury szkolnej) oraz platformy Google Classroom,
- tworzenie zajęć dla uczniów,
- tworzenie zakresów tematycznych oraz publikacja materiałów,
- wybrane elementy prawa autorskiego w świetle publikacji,
- zapraszanie uczniów jako uczestników zajęć,
- tworzenie zadań i testów,
- komunikacja z uczniami.

# **F. Treści kształcenia w ramach poszczególnych modułów**

**Moduł 1. Logowanie do chmury szkolnej i platformy Classroom**

- pojęcie szkolnej chmury
- logowanie do platformy zdalnego nauczania
- ochrona dostępu do konta nauczyciela
- zmiana wybranych parametrów konta

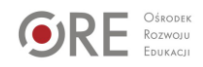

#### **Moduł 2. Tworzenie zajęć oraz publikacja materiałów, zaproszenie uczniów do udziału w zajęciach**

- przygotowanie zajęć
- tworzenie zakresów tematycznych
- publikowanie materiałów dla uczniów
- prawo autorskie w świetle publikacji edukacyjnych
- tworzenie listy uczniów
- pojedyncze zaproszenia kierowane do wybranych uczniów

#### **Moduł 3. Przygotowanie zadań i ocenianie**

- tworzenie zadań, w których uczniowie odsyłają rozwiązania jako załączniki
- tworzenie zadań typu wypracowanie

#### **Moduł 4. Przygotowanie i publikacja testów**

- tworzenie testów z wykorzystaniem formularza
- publikacja testów
- ocenianie zadań otwartych
- śledzenie postępów uczniów

#### **Moduł 5. Komunikacja z uczniami**

- chat w formie tekstowej
- wideokonferencja
- nagrywanie lekcji wideo
- uwarunkowania prawne związane z nagrywaniem głosu i wizerunku nauczyciela

### **G. Efekty**

Po ukończeniu szkolenia osoba uczestnicząca w kursie będzie:

- posługiwać się platformą Google Classroom
- posługiwać się programem Meet
- ocenić zgodnie z prawem proste sytuacje dotyczące publikacji w celach edukacyjnych oraz nagrywania głosu i wizerunku nauczyciela

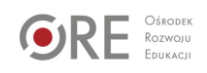

## **H. Kryteria oceniania i warunki ukończenia szkolenia**

Każdy moduł tematyczny kończy się ćwiczeniami praktycznymi ocenianymi wzajemnie przez uczestników szkolenia należących do tej samej grupy. Za prawidłowe rozwiązanie wszystkich ćwiczeń można uzyskać maksymalnie 20 punktów.

Aby uzyskać zaświadczenie ORE o ukończeniu formy doskonalenia zawodowego należy uzyskać minimum 15 punktów.

#### **Ostateczny termin uzyskania punktów mija ostatniego dnia szkolenia.**

Informację zwrotną o zaliczeniu zadania uczestnicy otrzymają poprzez platformę elearningową po zakończeniu szkolenia.

### **I. Czas trwania szkolenia**

Szkolenie e-learningowe realizowane będzie w terminie podanym na platformie dotyczącym każdej edycji szkolenia.

Zaświadczenia, dla osób spełniających warunki zaliczenia, dostępne będą w koncie Uczestnika na platformie [www.szkolenia.ore.edu.pl](http://www.szkolenia.ore.edu.pl/) do samodzielnego pobrania i wydrukowania po zakończeniu szkolenia. Informacje szczegółowe dotyczące terminu udostępnienia certyfikatu będą podane uczestnikom każdej edycji kursu.

Orientacyjny czas przewidziany na pracę własną osób biorących udział w kursie to 20 godzin dydaktycznych.

### **J. Wsparcie w trakcie szkolenia**

**Kierownik kursu:** Agnieszka Brodowska (e-mail: agnieszka.brodowska@ore.edu.pl) **Koordynator i moderator kursu:** Dariusz Kwiecień (e-mail: e-kursy@ore.edu.pl) **Wsparcie techniczne:** Wydział Rozwoju Kompetencji Kluczowych ORE (e-kursy@ore.edu.pl)

# **K. Narzędzia stosowane podczas szkolenia**

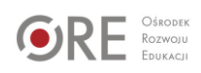

1. Przeglądarka internetowa - polecana Google Chrome

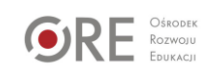